# CS60021: Scalable Data Mining

# Similarity Search and Hashing

Sourangshu Bhattacharya

# Finding Similar Items

#### Distance Measures

- Goal: Find near-neighbors in high-dim. space
- We formally define "near neighbors" as points that are a "small distance" apart
- For each application, we first need to define what "distance" means
- Today: Jaccard distance/similarity
- The Jaccard similarity of two sets is the size of their intersection divided by the size of their union:

$$sim(C_1, C_2) = |C_1 \cap C_2|/|C_1 \cup C_2|$$

- Jaccard distance:  $d(C_1, C_2) = 1 - |C_1 \cap C_2| / |C_1 \cup C_2|$ 

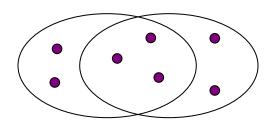

3 in intersection 8 in union Jaccard similarity= 3/8 Jaccard distance = 5/8

### Task: Finding Similar Documents

 Goal: Given a large number (N in the millions or billions) of documents, find "near duplicate" pairs

#### Applications:

- Mirror websites, or approximate mirrors
  - Don't want to show both in search results
- Similar news articles at many news sites
  - Cluster articles by "same story"

#### Problems:

- Many small pieces of one document can appear out of order in another
- Too many documents to compare all pairs
- Documents are so large or so many that they cannot fit in main memory

### 3 Essential Steps for Similar Docs

- 1. Shingling: Convert documents to sets
- Min-Hashing: Convert large sets to short signatures, while preserving similarity
- 3. Locality-Sensitive Hashing: Focus on pairs of signatures likely to be from similar documents
  - Candidate pairs!

# The Big Picture

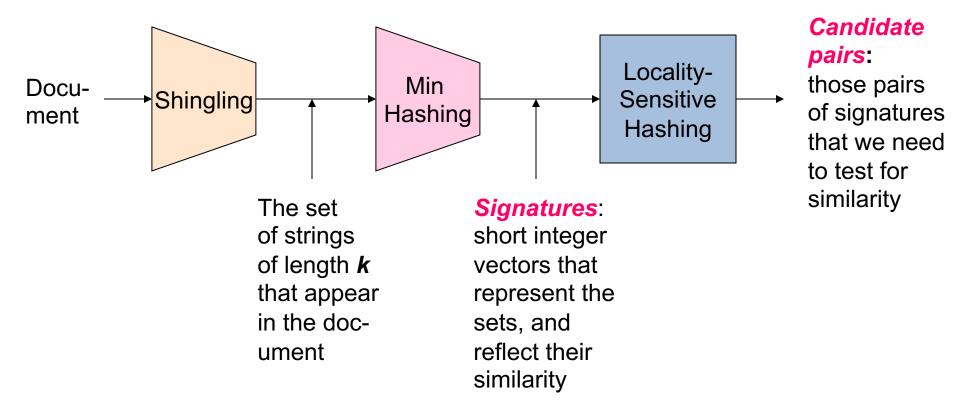

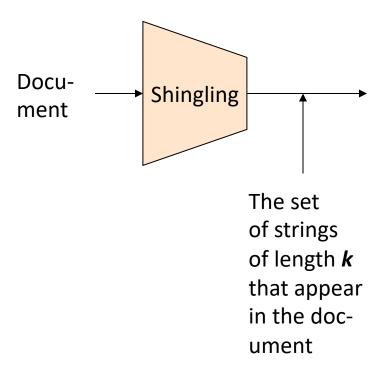

# Shingling

Step 1: Shingling: Convert documents to sets

#### Documents as High-Dim Data

Step 1: Shingling: Convert documents to sets

- Simple approaches:
  - Document = set of words appearing in document
  - Document = set of "important" words
  - Don't work well for this application. Why?
- Need to account for ordering of words!
- A different way: Shingles!

# Define: Shingles

- A k-shingle (or k-gram) for a document is a sequence of k tokens that appears in the doc
  - Tokens can be characters, words or something else, depending on the application
  - Assume tokens = characters for examples
- Example: k=2; document  $D_1$  = abcab Set of 2-shingles:  $S(D_1)$  = {ab, bc, ca}
  - Option: Shingles as a bag (multiset), count ab twice: S'(D<sub>1</sub>)
     = {ab, bc, ca, ab}

# **Compressing Shingles**

- To compress long shingles, we can hash them to (say) 4 bytes
- Represent a document by the set of hash values of its kshingles
  - Idea: Two documents could (rarely) appear to have shingles in common, when in fact only the hash-values were shared
- Example: k=2; document  $D_1$ = abcab Set of 2-shingles:  $S(D_1)$  = {ab, bc, ca} Hash the singles:  $h(D_1)$  = {1, 5, 7}

# Similarity Metric for Shingles

- Document D<sub>1</sub> is a set of its k-shingles C<sub>1</sub>=S(D<sub>1</sub>)
- Equivalently, each document is a 0/1 vector in the space of k-shingles
  - Each unique shingle is a dimension
  - Vectors are very sparse
- A natural similarity measure is the Jaccard similarity:

$$sim(D_1, D_2) = |C_1 \cap C_2|/|C_1 \cup C_2|$$

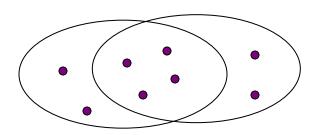

# **Working Assumption**

- Documents that have lots of shingles in common have similar text, even if the text appears in different order
- Caveat: You must pick k large enough, or most documents will have most shingles
  - k = 5 is OK for short documents
  - k = 10 is better for long documents

### Motivation for Minhash / LSH

- Suppose we need to find near-duplicate documents among N=1 million documents
- Naïvely, we would have to compute pairwise
   Jaccard similarities for every pair of docs
  - $-N(N-1)/2 \approx 5*10^{11}$  comparisons
  - At 10<sup>5</sup> secs/day and 10<sup>6</sup> comparisons/sec,
     it would take 5 days
- For N = 10 million, it takes more than a year...

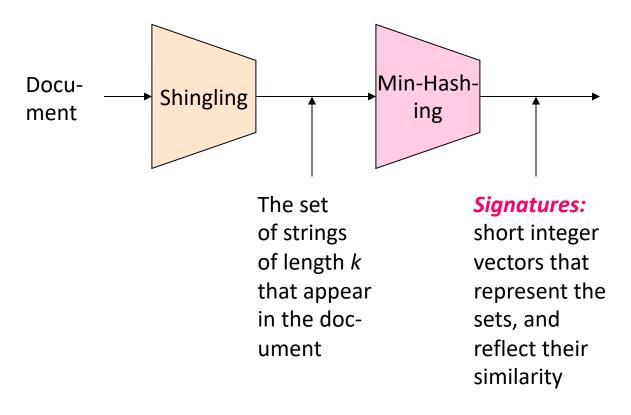

### MinHashing

Step 2: Minhashing: Convert large sets to short signatures, while preserving similarity

## **Encoding Sets as Bit Vectors**

 Many similarity problems can be formalized as finding subsets that have significant intersection

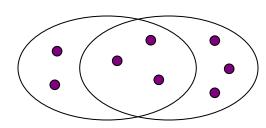

- Encode sets using 0/1 (bit, boolean) vectors
  - One dimension per element in the universal set
- Interpret set intersection as bitwise AND, and set union as bitwise OR
- Example:  $C_1 = 101111$ ;  $C_2 = 100111$ 
  - Size of intersection = 3; size of union = 4,
  - Jaccard similarity (not distance) = 3/4
  - Distance:  $d(C_1,C_2) = 1 (Jaccard similarity) = 1/4$

#### From Sets to Boolean Matrices

- **Rows** = elements (shingles)
- **Columns** = sets (documents)
  - 1 in row e and column s if and only if e is a member of s
  - Column similarity is the Jaccard similarity of the corresponding sets (rows with value 1)
  - Typical matrix is sparse!
- **Each document is a column:** 
  - Example:  $sim(C_1, C_2) = ?$ 
    - Size of intersection = 3; size of union = 6, Jaccard similarity (not distance) = 3/6
    - $d(C_1,C_2) = 1 (Jaccard similarity) = 3/6$

|           | 1 | 1 |
|-----------|---|---|
|           | 1 | 1 |
| S         | 0 | 1 |
| III IGIES | 0 | 0 |
| ס         |   |   |

**Documents** 

 $\mathbf{O}$ 

### Outline: Finding Similar Columns

- So far:
  - Documents → Sets of shingles
  - Represent sets as boolean vectors in a matrix
- Next goal: Find similar columns while computing small signatures
  - Similarity of columns == similarity of signatures

### Outline: Finding Similar Columns

- Next Goal: Find similar columns, Small signatures
- Naïve approach:
  - 1) Signatures of columns: small summaries of columns
  - 2) Examine pairs of signatures to find similar columns
    - Essential: Similarities of signatures and columns are related
  - Optional: Check that columns with similar signatures are really similar

#### Warnings:

- Comparing all pairs may take too much time: Job for LSH
  - These methods can produce false negatives, and even false positives (if the optional check is not made)

# Hashing Columns (Signatures)

- Key idea: "hash" each column C to a small signature h(C), such that:
  - (1) h(C) is small enough that the signature fits in RAM
  - (2)  $sim(C_1, C_2)$  is the same as the "similarity" of signatures  $h(C_1)$  and  $h(C_2)$

- Goal: Find a hash function h(·) such that:
  - If  $sim(C_1, C_2)$  is high, then with high prob.  $h(C_1) = h(C_2)$
  - If  $sim(C_1, C_2)$  is low, then with high prob.  $h(C_1) \neq h(C_2)$

•

 Hash docs into buckets. Expect that "most" pairs of near duplicate docs hash into the same bucket!

## Min-Hashing

- Goal: Find a hash function  $h(\cdot)$  such that:
  - if  $sim(C_1, C_2)$  is high, then with high prob.  $h(C_1) = h(C_2)$
  - if  $sim(C_1, C_2)$  is low, then with high prob.  $h(C_1) \neq h(C_2)$
- Clearly, the hash function depends on the similarity metric:
  - Not all similarity metrics have a suitable hash function
- There is a suitable hash function for the Jaccard similarity: It is called Min-Hashing

# Min-Hashing

- Imagine the rows of the boolean matrix permuted under random permutation  $\pi$
- Define a "hash" function  $h_{\pi}(C)$  = the index of the first (in the permuted order  $\pi$ ) row in which column C has value  $\mathbf{1}$ :

$$h_{\pi}(\mathbf{C}) = \min_{\pi} \pi(\mathbf{C})$$

 Use several (e.g., 100) independent hash functions (that is, permutations) to create a signature of a column

# Min-Hashing Example

2<sup>nd</sup> element of the permutation is the first to map to a 1

|   | is the first to map to a 1                                           |   |   |  |     |   |   |   |                                                                       |            |         |        |    |       |
|---|----------------------------------------------------------------------|---|---|--|-----|---|---|---|-----------------------------------------------------------------------|------------|---------|--------|----|-------|
| F | Permutation π Input matrix (Shingles x Documents) Signature matrix M |   |   |  |     |   |   |   |                                                                       |            |         |        |    |       |
|   | 2                                                                    | 4 | 3 |  | 1 4 | 0 | 1 | 0 |                                                                       | $\searrow$ | 2       | 1      | 2  | 1     |
|   | 3                                                                    | 2 | 4 |  | 1   | 0 | 0 | 1 |                                                                       | ı          | 2       | 1      | 4  | 1     |
|   | 7                                                                    | 1 | 7 |  | 0   | 1 | 0 | 1 |                                                                       | ŀ          | 1       | 2 /    | 1  | 2     |
|   | 6                                                                    | 3 | 2 |  | 0   | 1 | 0 | 1 |                                                                       | ı          |         |        |    |       |
|   | 1                                                                    | 6 | 6 |  | 0   | 1 | 0 | 1 | 4 <sup>th</sup> element of the permutation is the first to map to a 1 |            |         |        |    | ation |
|   | 5                                                                    | 7 | 1 |  | 1   | 0 | 1 | 0 | 15 (11                                                                | C III      | St 10 1 | παρ ιυ | aı |       |
|   | 4                                                                    | 5 | 5 |  | 1   | 0 | 1 | 0 |                                                                       |            |         |        |    |       |

# The Min-Hash Property

- Choose a random permutation  $\pi$
- Claim:  $Pr[h_{\pi}(C_1) = h_{\pi}(C_2)] = sim(C_1, C_2)$
- Why?
  - Let X be a doc (set of shingles),  $y \in X$  is a shingle
  - Then:  $Pr[\pi(y) = min(\pi(X))] = 1/|X|$ 
    - It is equally likely that any  $y \in X$  is mapped to the **min** element
  - Let **y** be s.t.  $\pi(y) = \min(\pi(C_1 \cup C_2))$
  - Then either:  $\pi(y) = \min(\pi(C_1))$  if  $y \in C_1$ , or  $\pi(y) = \min(\pi(C_2))$  if  $y \in C_2$
  - So the prob. that **both** are true is the prob.  $\mathbf{y} \in C_1 \cap C_2$
  - $Pr[min(\pi(C_1))=min(\pi(C_2))]=|C_1 \cap C_2|/|C_1 \cup C_2|=sim(C_1, C_2)$

| 0 | 0 |
|---|---|
| 0 | 0 |
| 1 | 1 |
| 0 | 0 |
| 0 | 1 |
| 1 | 0 |

One of the two cols had to have 1 at position **y** 

## Four Types of Rows

Given cols C<sub>1</sub> and C<sub>2</sub>, rows may be classified as:

$$\begin{array}{cccc} & \underline{C_1} & \underline{C_2} \\ A & 1 & 1 \\ B & 1 & 0 \\ C & 0 & 1 \\ D & 0 & 0 \\ \end{array}$$

- -a = # rows of type A, etc.
- Note: sim(C<sub>1</sub>, C<sub>2</sub>) = a/(a +b +c)
- Then:  $Pr[h(C_1) = h(C_2)] = Sim(C_1, C_2)$ 
  - Look down the cols C<sub>1</sub> and C<sub>2</sub> until we see a 1
  - If it's a type-A row, then  $h(C_1) = h(C_2)$ If a type-B or type-C row, then not

# Similarity for Signatures

- We know:  $Pr[h_{\pi}(C_1) = h_{\pi}(C_2)] = sim(C_1, C_2)$
- Now generalize to multiple hash functions
- The similarity of two signatures is the fraction of the hash functions in which they agree
- Note: Because of the Min-Hash property, the similarity of columns is the same as the expected similarity of their signatures

# Min-Hashing Example

#### Permutation $\pi$

| 1 | 3 |
|---|---|

3

6

5

#### **Input matrix (Shingles x Documents)**

| 1 | 0 | 1 | 0 |
|---|---|---|---|
| 1 | 0 | 0 | 1 |
| 0 | 1 | 0 | 1 |
| 0 | 1 | 0 | 1 |
| 0 | 1 | 0 | 1 |
| 1 | 0 | 1 | 0 |
| 1 | 0 | 1 | 0 |

#### Signature matrix M

| 2 | 1 | 2 | 1 |
|---|---|---|---|
| 2 | 1 | 4 | 1 |
| 1 | 2 | 1 | 2 |

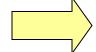

#### **Similarities:**

|         | 1-3  | 2-4  | 1-2 | 3- | 4 |
|---------|------|------|-----|----|---|
| Col/Col |      |      | 0   | 0  |   |
| Sig/Sig | 0.67 | 1.00 | 0   | 0  |   |

## Min-Hash Signatures

- Pick K=100 random permutations of the rows
- Think of sig(C) as a column vector
- sig(C)[i] = according to the i-th permutation, the index of the first row that has a 1 in column C

$$sig(C)[i] = min(\pi_i(C))$$

- Note: The sketch (signature) of document C is small  $\sim 100$  bytes!
- We achieved our goal! We "compressed" long bit vectors into short signatures

## Implementation Trick

- Permuting rows even once is prohibitive
- Row hashing!
  - Pick K = 100 hash functions  $k_i$
  - Ordering under  $k_i$  gives a random row permutation!
- One-pass implementation
  - For each column  $\boldsymbol{C}$  and hash-func.  $\boldsymbol{k_i}$  keep a "slot" for the minhash value
  - Initialize all sig(C)[i] = ∞
  - Scan rows looking for 1s
    - Suppose row j has 1 in column C
    - Then for each  $k_i$ :
      - If  $k_i(j)$  < sig(C)[i], then sig(C)[i] ←  $k_i(j)$

How to pick a random hash function h(x)?
Universal hashing:

 $h_{a,b}(x)=((a\cdot x+b) \mod p) \mod N$  where:

a,b ... random integers p ... prime number (p > N)

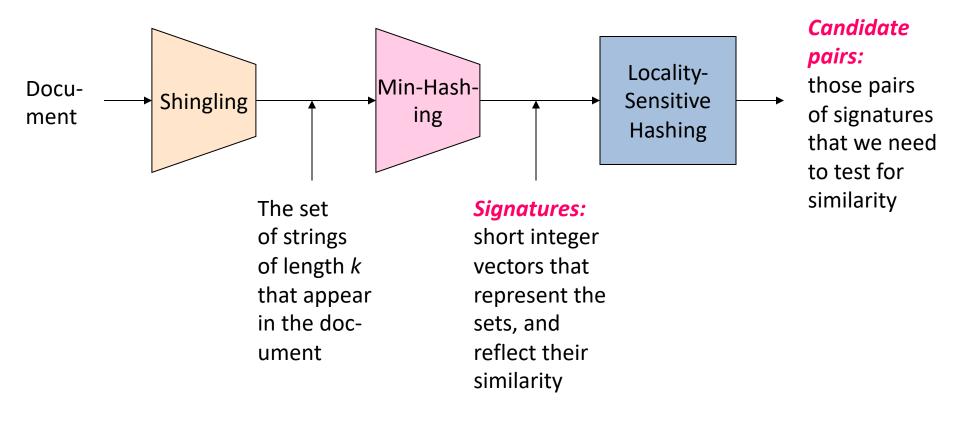

# Locality Sensitive Hashing

**Step 3: Locality-Sensitive Hashing:** 

Focus on pairs of signatures likely to be from similar documents

#### LSH: First Cut

- Goal: Find documents with Jaccard similarity at least s (for some similarity threshold, e.g., s=0.8)
- LSH General idea: Use a function f(x,y) that tells whether x and y is a candidate pair: a pair of elements whose similarity must be evaluated
- For Min-Hash matrices:
  - Hash columns of signature matrix M to many buckets
  - Each pair of documents that hashes into the same bucket is a candidate pair

#### Candidates from Min-Hash

- Pick a similarity threshold s (0 < s < 1)</li>
- Columns x and y of M are a candidate pair if their signatures agree on at least fraction s of their rows:
  - M(i, x) = M(i, y) for at least frac. s values of i
    - We expect documents x and y to have the same
       (Jaccard) similarity as their signatures

#### LSH for Min-Hash

- Big idea: Hash columns of signature matrix M several times
- Arrange that (only) similar columns are likely to hash to the same bucket, with high probability
- Candidate pairs are those that hash to the same bucket

#### Partition *M* into *b* Bands

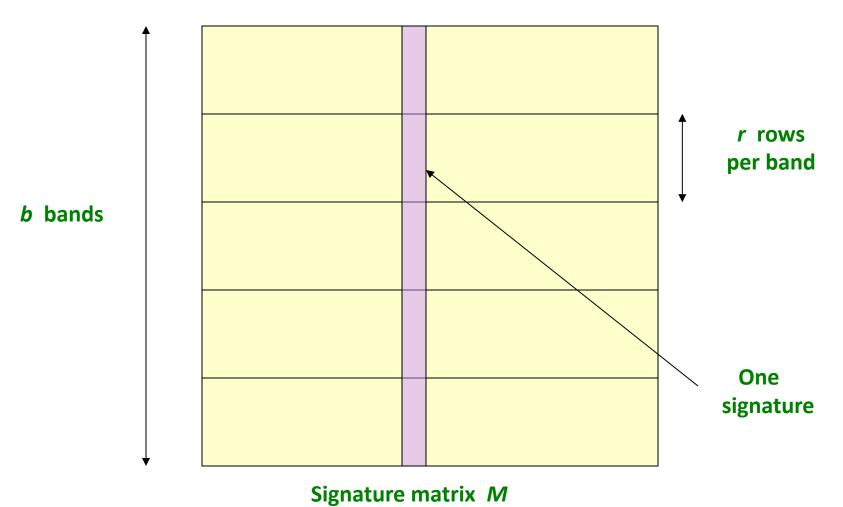

#### Partition M into Bands

- Divide matrix M into b bands of r rows
- For each band, hash its portion of each column to a hash table with k buckets
  - Make k as large as possible
- Candidate column pairs are those that hash to the same bucket for ≥ 1 band
- Tune b and r to catch most similar pairs, but few non-similar pairs

# Hashing Bands

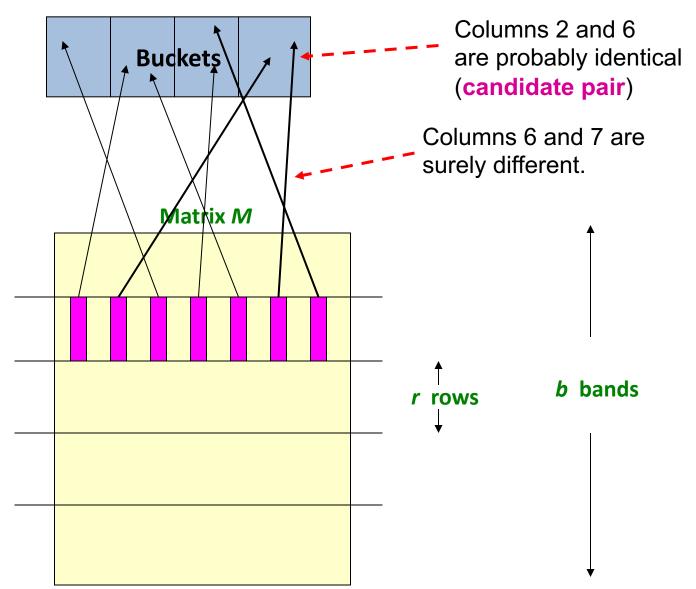

# Simplifying Assumption

- There are enough buckets that columns are unlikely to hash to the same bucket unless they are identical in a particular band
- Hereafter, we assume that "same bucket" means "identical in that band"
- Assumption needed only to simplify analysis, not for correctness of algorithm

## Example of Bands

#### **Assume the following case:**

- Suppose 100,000 columns of *M* (100k docs)
- Signatures of 100 integers (rows)
- Therefore, signatures take 40Mb
- Choose b = 20 bands of r = 5 integers/band
- Goal: Find pairs of documents that are at least s = 0.8 similar

# C<sub>1</sub>, C<sub>2</sub> are 80% Similar

- Find pairs of  $\geq$  s=0.8 similarity, set **b**=20, **r**=5
- **Assume:**  $sim(C_1, C_2) = 0.8$ 
  - Since  $sim(C_1, C_2) \ge s$ , we want  $C_1, C_2$  to be a candidate pair: We want them to hash to at least 1 common bucket (at least one band is identical)
- Probability  $C_1$ ,  $C_2$  identical in one particular band:  $(0.8)^5 = 0.328$
- Probability  $C_1$ ,  $C_2$  are **not** similar in all of the 20 bands:  $(1-0.328)^{20} = 0.00035$ 
  - i.e., about 1/3000th of the 80%-similar column pairs are false negatives (we miss them)
  - We would find 99.965% pairs of truly similar documents

# C<sub>1</sub>, C<sub>2</sub> are 30% Similar

- Find pairs of  $\geq$  s=0.8 similarity, set **b**=20, **r**=5
- **Assume:**  $sim(C_1, C_2) = 0.3$ 
  - Since  $sim(C_1, C_2) < s$  we want  $C_1, C_2$  to hash to NO common buckets (all bands should be different)
- Probability  $C_1$ ,  $C_2$  identical in one particular band:  $(0.3)^5 = 0.00243$
- Probability  $C_1$ ,  $C_2$  identical in at least 1 of 20 bands:  $1 (1 0.00243)^{20} = 0.0474$ 
  - In other words, approximately 4.74% pairs of docs
     with similarity 0.3% end up becoming candidate pairs
    - They are false positives since we will have to examine them (they are candidate pairs) but then it will turn out their similarity is below threshold s

#### LSH Involves a Tradeoff

#### Pick:

- The number of Min-Hashes (rows of *M*)
- The number of bands b, and
- The number of rows *r* per band
- to balance false positives/negatives
- Example: If we had only 15 bands of 5
  rows, the number of false positives would
  go down, but the number of false negatives
  would go up

# Analysis of LSH – What We Want

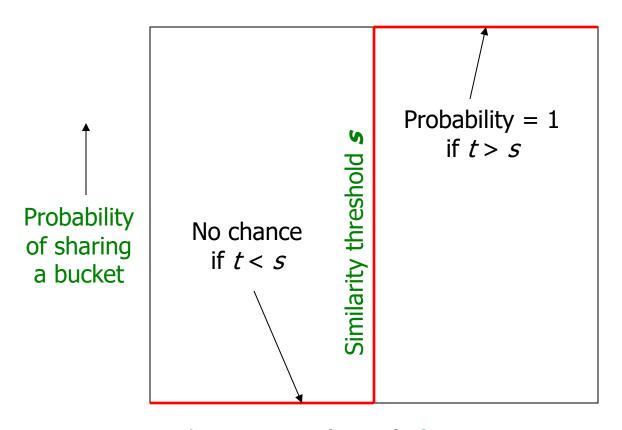

Similarity  $t = sim(C_1, C_2)$  of two sets ———

#### What 1 Band of 1 Row Gives You

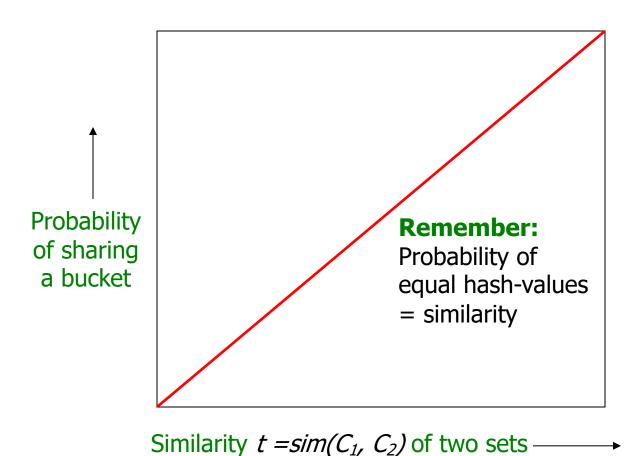

## b bands, r rows/band

- Columns C<sub>1</sub> and C<sub>2</sub> have similarity t
- Pick any band (r rows)
  - Prob. that all rows in band equal = t<sup>r</sup>
  - Prob. that some row in band unequal = 1 t<sup>r</sup>
- Prob. that no band identical =  $(1 t^r)^b$
- Prob. that at least 1 band identical =  $1 (1 t^r)^b$

### What b Bands of r Rows Gives You

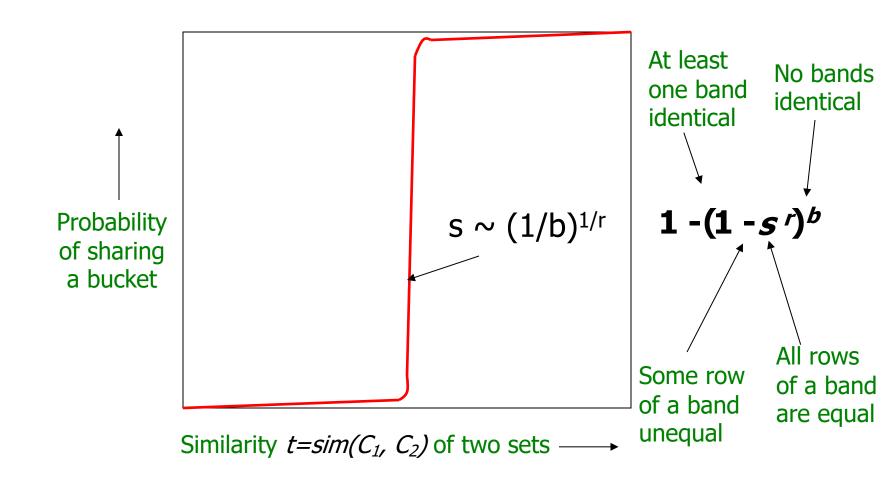

# Example: b = 20; r = 5

- Similarity threshold s
- Prob. that at least 1 band is identical:

| S  | 1-(1-s <sup>r</sup> ) <sup>b</sup> |
|----|------------------------------------|
| .2 | .006                               |
| .3 | .047                               |
| .4 | .186                               |
| .5 | .470                               |
| .6 | .802                               |
| .7 | .975                               |
| .8 | .9996                              |

## Picking *r* and *b*: The S-curve

- Picking r and b to get the best S-curve
  - -50 hash-functions (r=5, b=10)

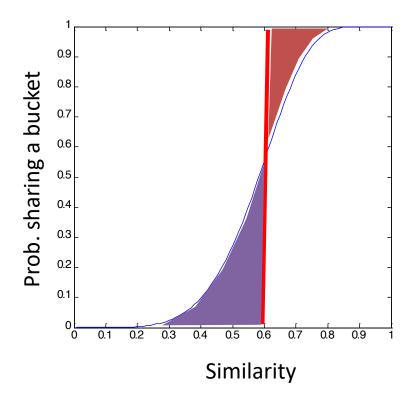

Blue area: False Negative rate

**Green area:** False Positive rate

## LSH Summary

- Tune M, b, r to get almost all pairs with similar signatures, but eliminate most pairs that do not have similar signatures
- Check in main memory that candidate pairs really do have similar signatures
- Optional: In another pass through data, check that the remaining candidate pairs really represent similar documents

## Summary: 3 Steps

- Shingling: Convert documents to sets
  - We used hashing to assign each shingle an ID
- Min-Hashing: Convert large sets to short signatures, while preserving similarity
  - We used **similarity preserving hashing** to generate signatures with property  $Pr[h_{\pi}(C_1) = h_{\pi}(C_2)] = sim(C_1, C_2)$
  - We used hashing to get around generating random permutations
- Locality-Sensitive Hashing: Focus on pairs of signatures likely to be from similar documents
  - We used hashing to find **candidate pairs** of similarity  $\geq$  **s**

#### References:

- Primary references for this lecture
  - Modern Massive Datasets, Rajaraman, Leskovec, Ullman.
  - Survey by Andoni et al. (CACM 2008) available at <a href="www.mit.edu/~andoni/LSH">www.mit.edu/~andoni/LSH</a>